$<<$  with the set of the set of the set of the set of the set of the set of the set of the set of the set of the set of the set of the set of the set of the set of the set of the set of the set of the set of the set of the

书名:<<职业院校计算机应用专业课程改革成果教材·数据库应用>>

- 13 ISBN 9787040329070
- 10 ISBN 7040329077

出版时间:2011-8

页数:202

PDF

更多资源请访问:http://www.tushu007.com

 $<<$  with the set of the set of the set of the set of the set of the set of the set of the set of the set of the set of the set of the set of the set of the set of the set of the set of the set of the set of the set of the

 $\arctan x$  Access 2007  $R$ Access 2007 " Access 2007

 $\c{A}\text{C}\text{C}\text{C}\text{S}\text{S}$  , we are the set of  $\mathcal{A}$  and  $\mathcal{A}$  are the set of  $\mathcal{A}$  $\frac{u}{u}$  , and  $\frac{u}{v}$  , and  $\frac{u}{v}$  , and  $\frac{u}{v}$  , and  $\frac{u}{v}$  , and  $\frac{u}{v}$  , and  $\frac{u}{v}$ Access

> Access 2007 Access 2007

 $<<$  with the set of the set of the set of the set of the set of the set of the set of the set of the set of the set of the set of the set of the set of the set of the set of the set of the set of the set of the set of the

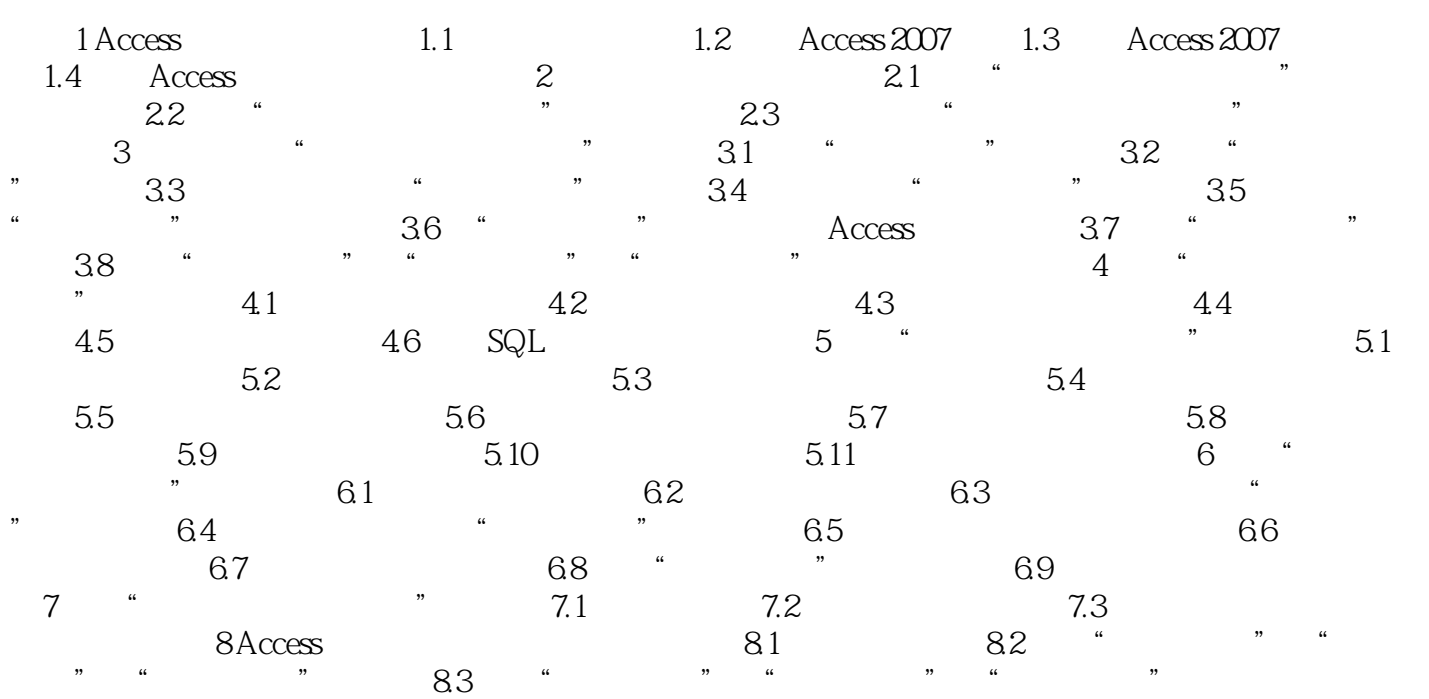

 $<<$  with the set of the set of the set of the set of the set of the set of the set of the set of the set of the set of the set of the set of the set of the set of the set of the set of the set of the set of the set of the

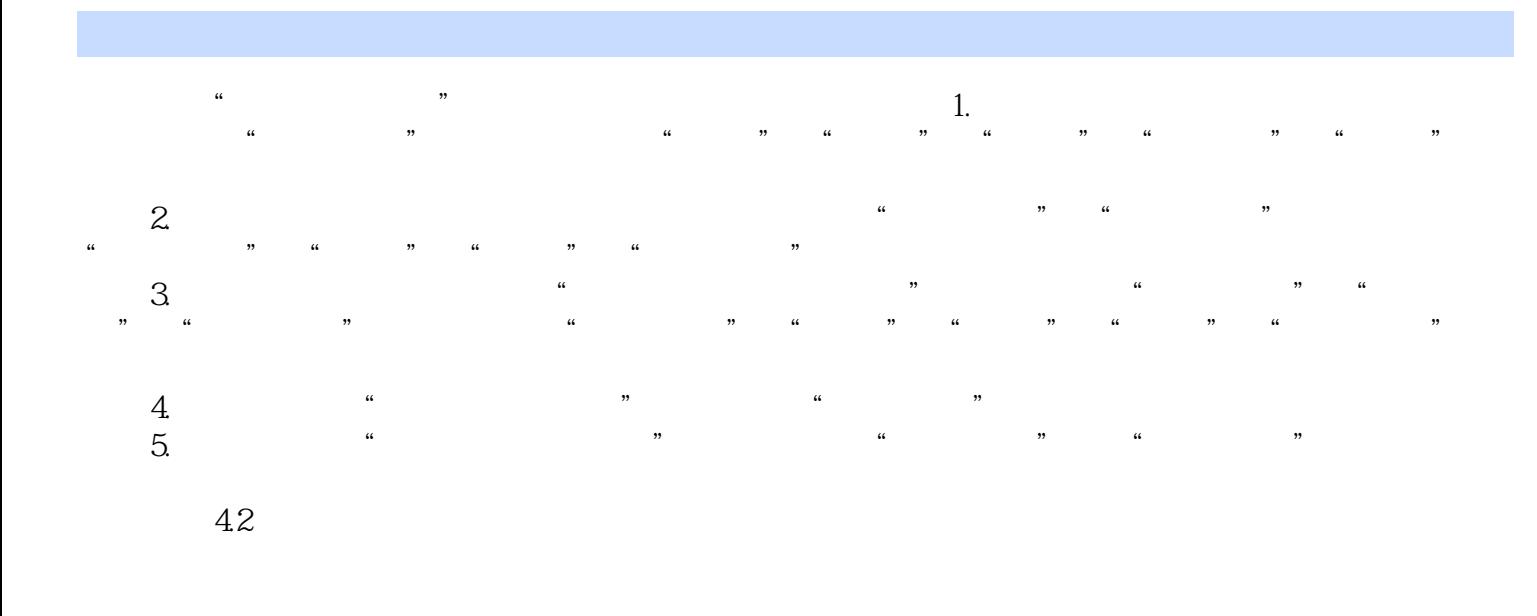

- $\overline{n}$  $\mathbb{D}$ el "  $\mathcal{U}$   $\mathcal{U}$   $\mathcal{$ 
	- ……
	-
	-
	-
	-
- $\rm Access$  $\alpha \neq \alpha$ 
	-

*Page 4*

 $<<$  with the set of the set of the set of the set of the set of the set of the set of the set of the set of the set of the set of the set of the set of the set of the set of the set of the set of the set of the set of the

本站所提供下载的PDF图书仅提供预览和简介,请支持正版图书。

更多资源请访问:http://www.tushu007.com